i.MX RT10xx Fuse Provisioning for Security

Rev. 0 — 23 March 2020 **Application Note Rev. 0 — 23 March 2020 Application Note** 

AN12800

## 1 Introduction

NXP i.MX RT10xx series provides several security features most of which are controlled using fuses. For secure applications, there are some fuses that are not related to security features and might need to be configured. This document discusses fuse provisioning for secure applications and provides fuse configuration recommendations.

This application note assumes you are already familiar with the security features available on the i.MX RT10xx devices. For more information on security features, refer to the security reference manual for your i.MX RT device.

## 2 Security lifecycle for i.MX RT10xx devices

The security lifecycle for i.MX RT10xx devices has three states:

- Open (SEC\_CONFIG[1] fuse =  $0$ )
	- Intended for use in non-secure products or during the development phases of a secure product.
	- Signed images are optional. If a signed image is provided, authentication is performed and errors (if any) are logged, but authentication errors do not prevent boot.
	- SNVS transitions to Non-secure state during boot. SNVS master key is not available to the DCP module.
- Closed (SEC\_CONFIG[1] fuse = 1; FIELD\_RETURN fuse = 0):
	- Intended for use in secure products.
	- Signed images are mandatory. Non-authenticated code does not boot.
	- SNVS transitions to Trusted state during boot. SNVS master key is available to the DCP module as long as a security violation does not occur (for example, attaching a debugger).
- Field Return (SEC\_CONFIG[1] fuse = 1; FIELD\_RETURN fuse = 1):
	- Intended for the secure products that have been returned by the end customer. Device should not be returned to the service (cannot return to the Closed state).
	- Signed code with specific commands in the HAB CSF are required to allow transition from Closed to Field return.
		- Using HAB CSF unlock command including the device's unique ID (CSF cannot be reused on another device), the field return sticky bit, which normally sets to block programming of the Field Return fuse, can be left clear.
		- After successful execution of the HAB CSF with the unlock field return command, the Field Return fuse can be blown to allow for additional debugging or sending the device back to NXP for analysis.

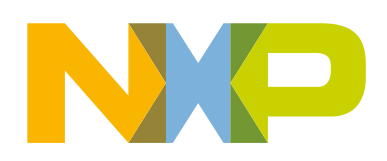

#### **Contents**

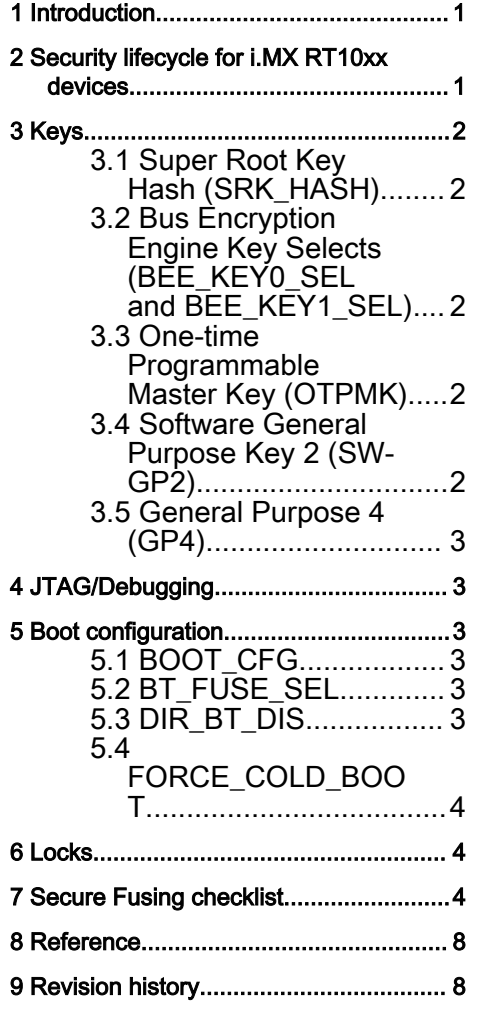

- <span id="page-1-0"></span>— Signed images are optional. If a signed image is provided, authentication is performed and errors (if any) are logged, but authentication errors do not prevent boot.
- JTAG can optionally be re-enabled if it has not been fully disabled using the SJC\_DISABLE fuse (see Section [4](#page-2-0) JTAG/Debugging for more information).

## 3 Keys

There are several keys and key select fuses available on the RT10xx devices. The following sections provide more detail on each of the keys. The SRK\_HASH is the only value that is required to be programmed for secure applications. The other key values are optional depending on the use case.

## 3.1 Super Root Key Hash (SRK\_HASH)

The SRK\_HASH fuses must be blown with a value for secure applications running authenticated code. The value to program into the fuses corresponds to the public halves of the code signing key pairs that are used for the device. The SRK\_HASH is used to authenticate the public key table that is appended to the signed image.

**NOTE** 

Because the SRK\_HASH is generated from public key information, read locking of the SRK is not needed.

## 3.2 Bus Encryption Engine Key Selects (BEE\_KEY0\_SEL and BEE\_KEY1\_SEL)

The Bus Encryption Engine (BEE) can be used for on-the-fly decryption all or portions of FlexSPI memory. The BEE module supports two regions where each can use a different key. If you plan to use the BEE module in your application, the BEE\_KEY0\_SEL and BEE\_KEY1\_SEL fuses must be properly configured to select the key that you want to use for each of the regions.

Even if you are not using the encrypted eXecute-In-Place (XIP) boot feature (configuring the BEE module in software after boot), the key selects still need to be configured as there is no field within the BEE module registers that allows selecting the key (the key selection only comes from the fuse block). The 0b00 option, which is a default option, for the key select is a "from register" option that allows programming a key value to use in the BEE registers. However, the "from register" fuse option must be selected to use this feature.

Other than the default "from register" option, the BEE keys that are available can vary across the RT10xx family. See the devicespecific documentation for your device for more information.

> RT1010 devices use an OTFAD module instead of BEE. The OTFAD module has different key configuration options that are not described in this application note. **NOTE**

### 3.3 One-time Programmable Master Key (OTPMK)

The OTPMK is a device unique, that is, different on every processor, key that is used as a seed for key derivation. The OTPMK fuse value is programmed by NXP during chip manufacture. The key is also locked so that it cannot be read directly from fuses. The OTPMK value is sent to the SNVS module over a private bus. Then the OTPMK key value is derived and can be sent to the DCP or BEE module for use. The OTPMK-derived key can be used on the device but cannot be read even by NXP.

### 3.4 Software General Purpose Key 2 (SW-GP2)

The SW-GP2 fuse value can be a user-defined key, not provisioned by NXP, used by either the DCP or BEE module. If the SW-GP2 fuse is used as a key, write and read locking of the fuse using SW\_GP2\_LOCK and SW\_GP2\_RLOCK is recommended.

#### <span id="page-2-0"></span>3.5 General Purpose 4 (GP4)

On some RT10xx devices, the GP4 fuse value can be used as a user-defined key, not provisioned by NXP, for the BEE module. If the GP4 fuse is used as a BEE key, write and read locking of the fuse using GP4\_LOCK is recommended.

## 4 JTAG/Debugging

There are several JTAG and debugging modes available on the device and multiple fuses that control the operation. A secure application should never leave the debug fuses in the default state. Unlike some of the MCU products where enabling "secure" mode automatically disables debugging, on the RT10xx products, putting the device in Closed mode has no direct effect on debugging functionality. A closed device can be debugged although debugging triggers a security violation in the SNVS module.

To disable JTAG and debugging of the device completely and permanently, use the following fuse settings:

- JTAG\_SMODE = 11, sets JTAG security mode to no debug
- SJC\_DISABLE = 1, disables the JTAG module
- KTE = 1, disables trace
- JTAG\_HEO = 1, disables HAB override of the JTAG security mode

For more information on using JTAG in secure mode, where debugging can be enabled using a challenge/response mechanism, see [AN12419, "Secure JTAG for i.MX RT10xx."](https://www.nxp.com/docs/en/application-note/AN12419.pdf)

#### **NOTE**

When debugging is disabled, the JTAG\_TRST signal can potentially interfere with software resets even if the debug communication is left at the default SWD setting. The JTAG\_TRST pin should be pulled/driven low during software resets to avoid problems with the reset.

## 5 Boot configuration

The boot configuration fuses do not directly control security features, but their usage can have an impact on overall system security. The following sections describe how secure systems should provision the boot configuration fuses.

#### 5.1 BOOT\_CFG

The boot configuration for the device can be controlled using GPIO overrides or fuses. In order to save pins and to prevent an attacker from changing the boot configuration, secure applications should use the boot from fuses boot mode (BOOT\_MODE[1:0] = 00). The BOOT\_CFG fuses should be configured appropriately for your specific boot memory. NXP also recommends blowing the BOOT\_CFG\_LOCK fuse to prevent modification of the BOOT\_CFG fuses after they have been set up.

#### NOTE

The BOOT\_CFG fuse area contains fuses other than BOOT\_CFG, so BOOT\_CFG\_LOCK (and other fuse locks) should be set as a final step in provisioning fuses after all other desired fuse configurations are complete.

### 5.2 BT\_FUSE\_SEL

When the BOOT\_MODE[1:0] = 00 option is used to boot from fuses, the boot flow is controlled by the BT\_FUSE\_SEL value. If BT\_FUSE\_SEL = 0, indicating that the boot device (for example, flash) is not programmed yet, the boot flow jumps directly to the Serial Downloader. If BT\_FUSE\_SEL = 1, the normal boot flow is followed, where the ROM attempts to boot from the selected boot device. Therefore, the BT\_FUSE\_SEL must be blown for normal boot operation with the BOOT\_CFG values.

#### 5.3 DIR\_BT\_DIS

The DIR\_BT\_DIS fuse should be blown to prevent use of reserved NXP functions. As of the writing of this application note, the fuse is already blown for RT106x devices when they leave the NXP factory. In future, this fuse might be blown during NXP manufacturing for other RT10xx products, but for now you must plan to burn this fuse during secure device provisioning.

## <span id="page-3-0"></span>5.4 FORCE\_COLD\_BOOT

RT10xx devices support a fast wakeup from Suspend low power mode option using SRC\_GPR1[PERSISTENT\_ENTRY0]. When this mechanism is used, most of the ROM is bypassed during the wake-up including code authentication (HAB). For the highest security, NXP recommends blowing the FORCE\_COLD\_BOOT fuse to prevent use of the PERSISTENT\_ENTRY0 field.

## 6 Locks

In general, it is recommended to set as many of the documented lock fuses as possible in a final secure configuration to prevent malicious or unintended misuse. In particular, the BOOT\_CFG\_LOCK should be set to prevent modification of the boot setup. As mentioned,, if any of the optional fused keys are being used, read and write locking of the keys is also recommended.

## 7 Secure Fusing checklist

The table below provides a quick reference for fuse settings for secure applications. Not all of the fuses are required, but they should at least be reviewed and considered in determining the final fuse configuration.

#### Table 1. Secure Fusing Checklist

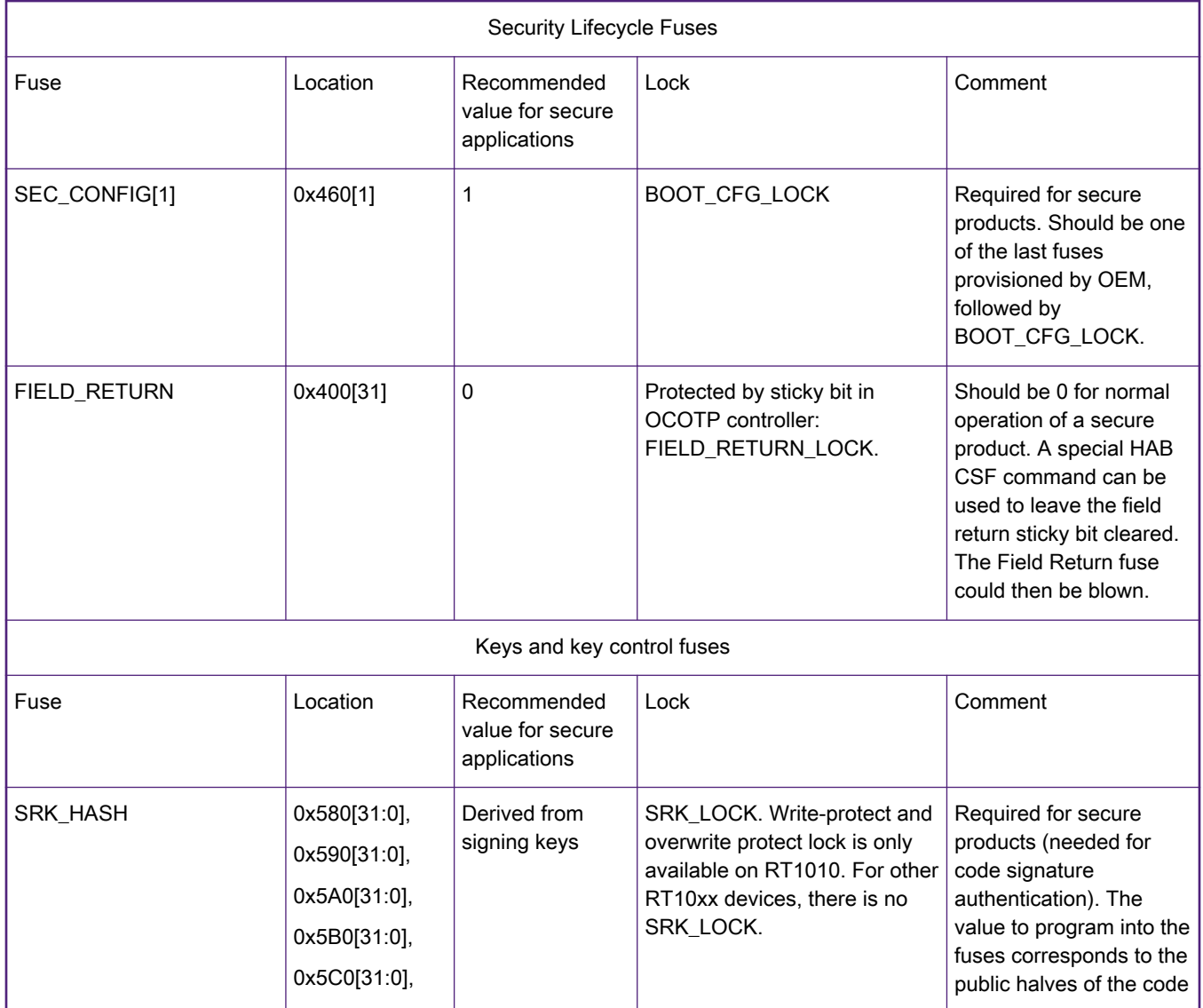

Table continues on the next page...

Table 1. Secure Fusing Checklist (continued)

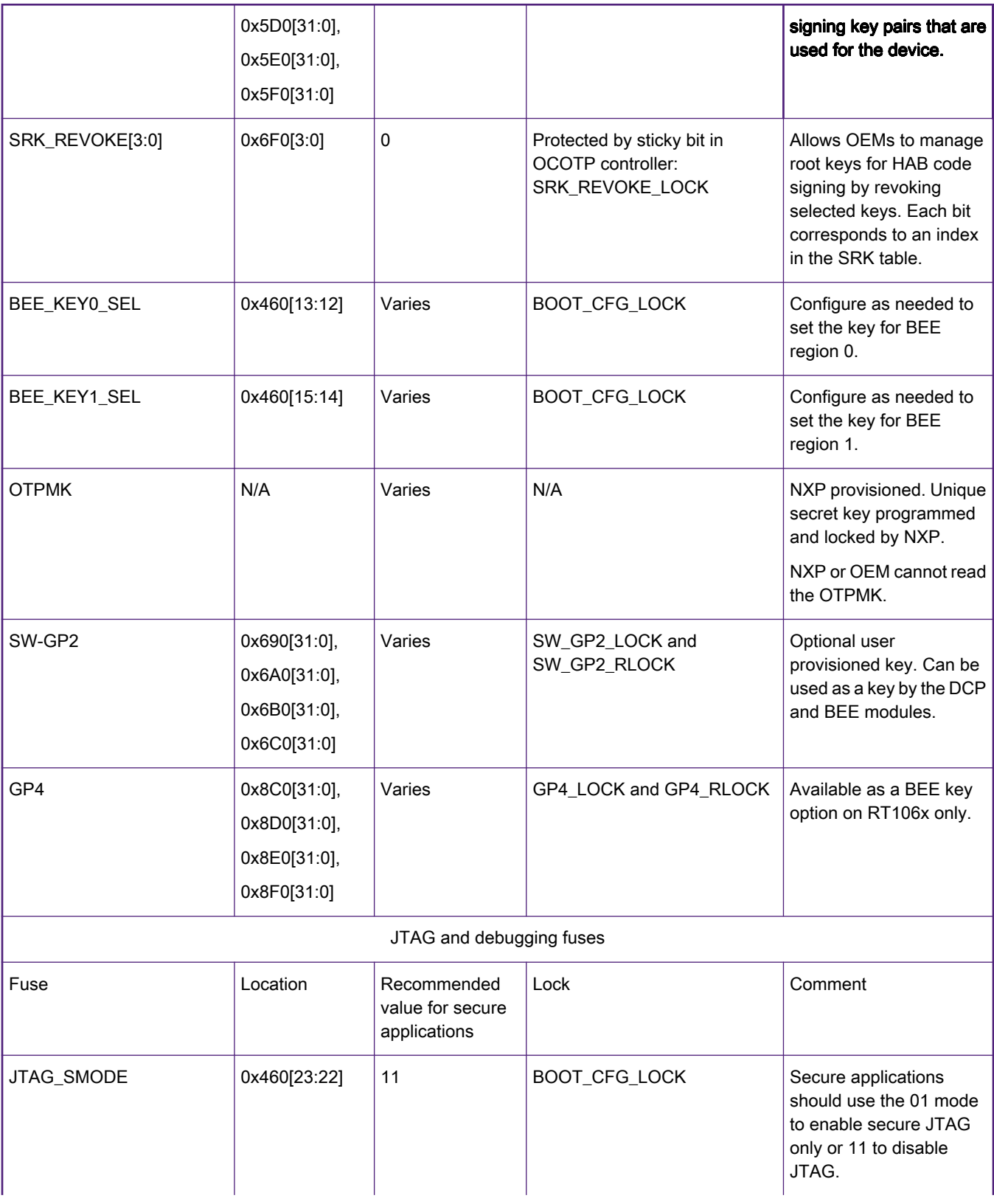

Table continues on the next page...

#### Table 1. Secure Fusing Checklist (continued)

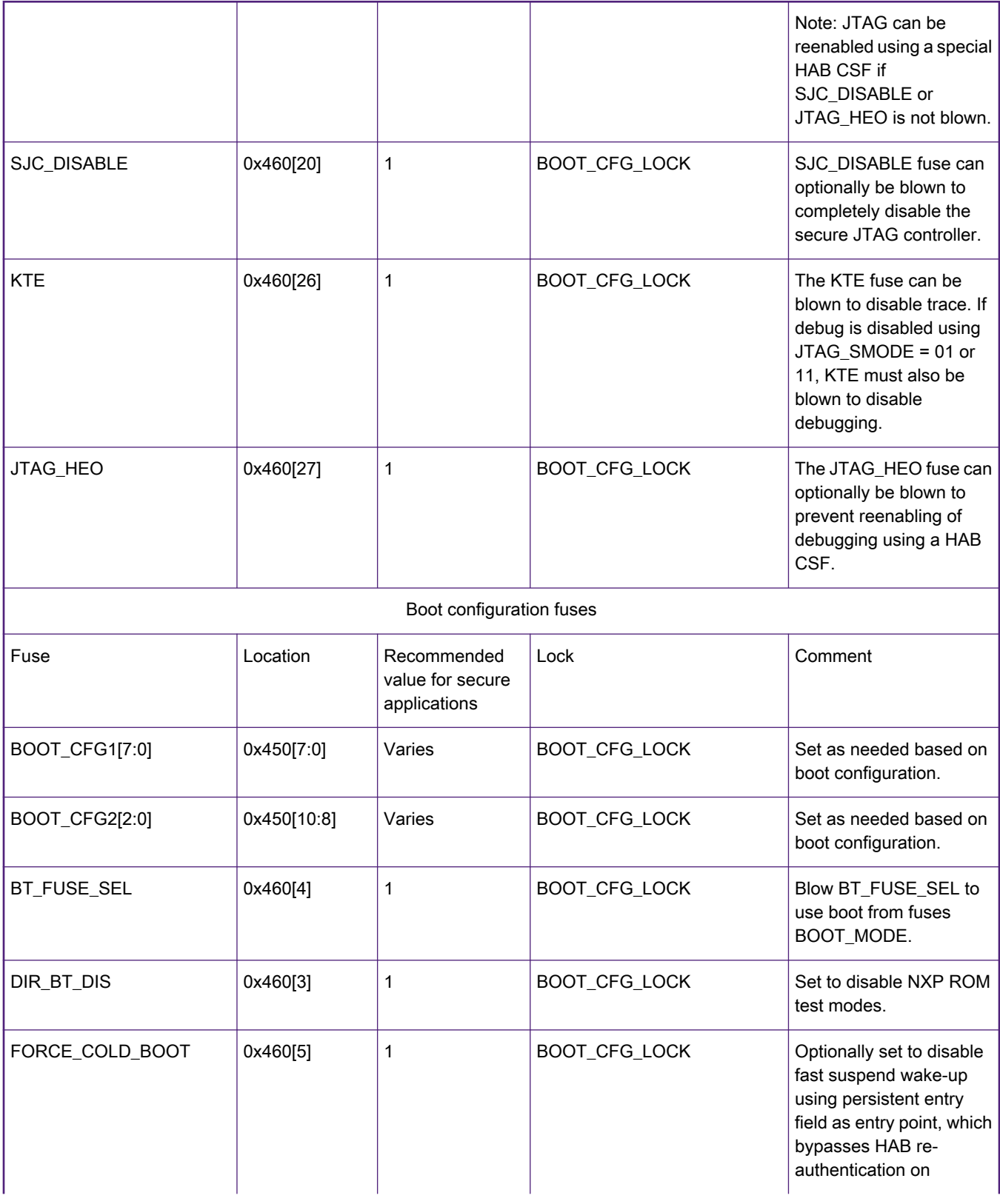

Table continues on the next page...

#### Table 1. Secure Fusing Checklist (continued)

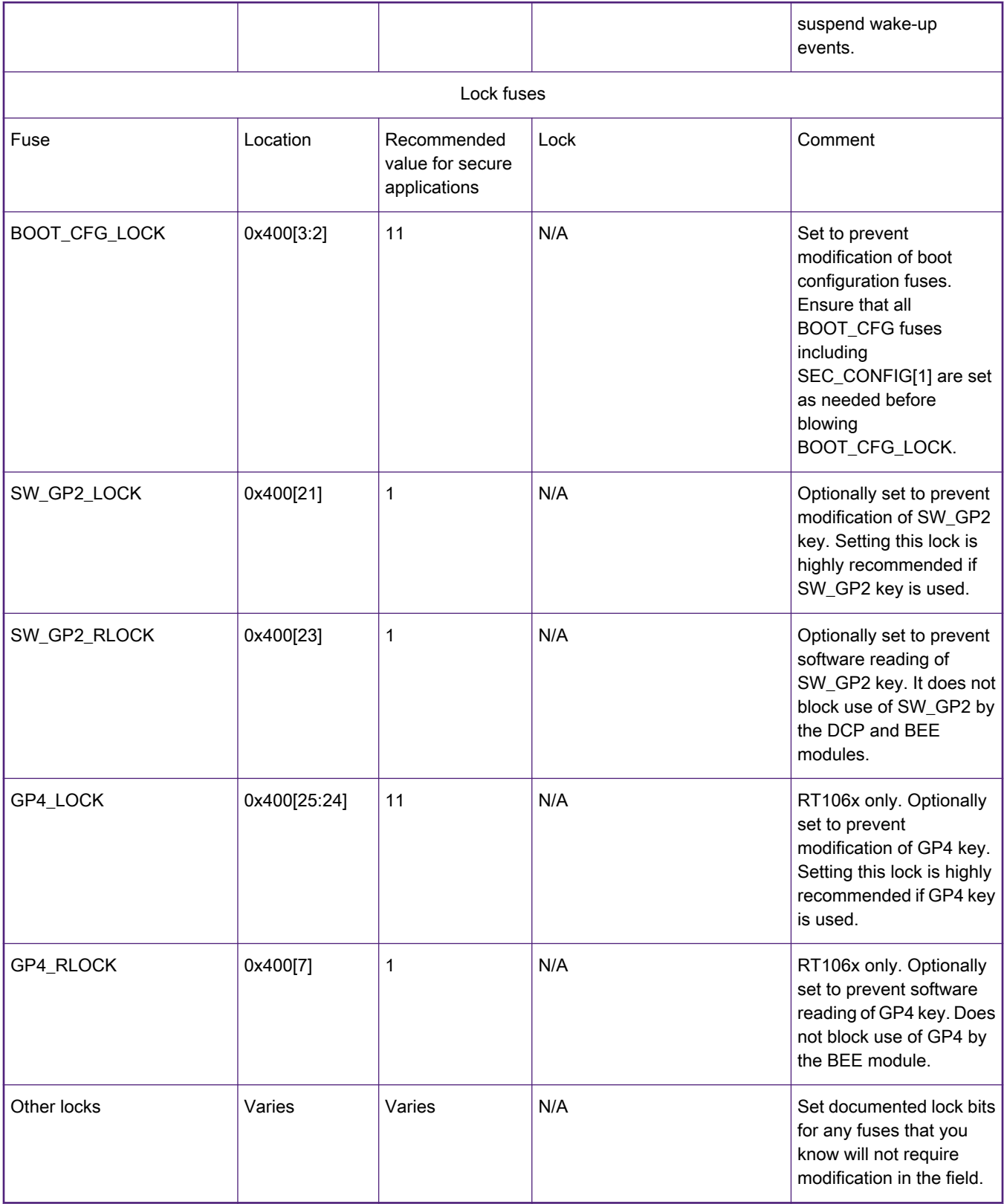

## <span id="page-7-0"></span>8 Reference

- i.MX RT10xx Security Reference Manuals (moderated downloads)
- [AN12419, "Secure JTAG for i.MX RT10xx"](https://www.nxp.com/docs/en/application-note/AN12419.pdf)
- [AN12681, "How to use HAB secure boot in i.MX RT10xx"](https://www.nxp.com/webapp/sps/download/mod_download.jsp?colCode=AN12681&appType=moderated) (moderated download)
- [AN12079, "How to use i.MXRT Security Boot"](https://www.nxp.com/webapp/sps/download/mod_download.jsp?colCode=AN12079&appType=moderated) (moderated download)

## 9 Revision history

#### Table 2. : Revision history

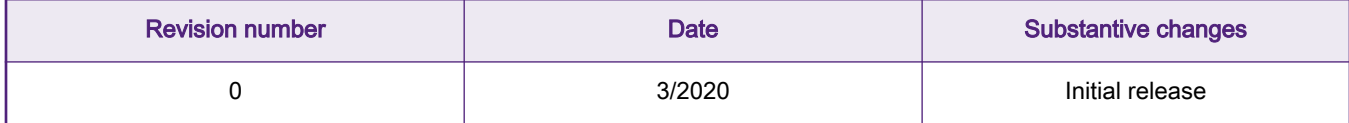

#### How To Reach Us

Home Page:

[nxp.com](http://www.nxp.com)

Web Support:

[nxp.com/support](http://www.nxp.com/support)

Information in this document is provided solely to enable system and software implementers to use NXP products. There are no express or implied copyright licenses granted hereunder to design or fabricate any integrated circuits based on the information in this document. NXP reserves the right to make changes without further notice to any products herein.

NXP makes no warranty, representation, or guarantee regarding the suitability of its products for any particular purpose, nor does NXP assume any liability arising out of the application or use of any product or circuit, and specifically disclaims any and all liability, including without limitation consequential or incidental damages. "Typical" parameters that may be provided in NXP data sheets and/or specifications can and do vary in different applications, and actual performance may vary over time. All operating parameters, including "typicals," must be validated for each customer application by customer's technical experts. NXP does not convey any license under its patent rights nor the rights of others. NXP sells products pursuant to standard terms and conditions of sale, which can be found at the following address: [nxp.com/](http://www.nxp.com/SalesTermsandConditions) [SalesTermsandConditions](http://www.nxp.com/SalesTermsandConditions).

While NXP has implemented advanced security features, all products may be subject to unidentified vulnerabilities. Customers are responsible for the design and operation of their applications and products to reduce the effect of these vulnerabilities on customer's applications and products, and NXP accepts no liability for any vulnerability that is discovered. Customers should implement appropriate design and operating safeguards to minimize the risks associated with their applications and products.

NXP, the NXP logo, NXP SECURE CONNECTIONS FOR A SMARTER WORLD, COOLFLUX, EMBRACE, GREENCHIP, HITAG, I2C BUS, ICODE, JCOP, LIFE VIBES, MIFARE, MIFARE CLASSIC, MIFARE DESFire, MIFARE PLUS, MIFARE FLEX, MANTIS, MIFARE ULTRALIGHT, MIFARE4MOBILE, MIGLO, NTAG, ROADLINK, SMARTLX, SMARTMX, STARPLUG, TOPFET, TRENCHMOS, UCODE, Freescale, the Freescale logo, AltiVec, C‑5, CodeTEST, CodeWarrior, ColdFire, ColdFire+, C‑Ware, the Energy Efficient Solutions logo, Kinetis, Layerscape, MagniV, mobileGT, PEG, PowerQUICC, Processor Expert, QorIQ, QorIQ Qonverge, Ready Play, SafeAssure, the SafeAssure logo, StarCore, Symphony, VortiQa, Vybrid, Airfast, BeeKit, BeeStack, CoreNet, Flexis, MXC, Platform in a Package, QUICC Engine, SMARTMOS, Tower, TurboLink, UMEMS, EdgeScale, EdgeLock, eIQ, and Immersive3D are trademarks of NXP B.V. All other product or service names are the property of their respective owners. AMBA, Arm, Arm7, Arm7TDMI, Arm9, Arm11, Artisan, big.LITTLE, Cordio, CoreLink, CoreSight, Cortex, DesignStart, DynamIQ, Jazelle, Keil, Mali, Mbed, Mbed Enabled, NEON, POP, RealView, SecurCore, Socrates, Thumb, TrustZone, ULINK, ULINK2, ULINK-ME, ULINK-PLUS, ULINKpro, µVision, Versatile are trademarks or registered trademarks of Arm Limited (or its subsidiaries) in the US and/or elsewhere. The related technology may be protected by any or all of patents, copyrights, designs and trade secrets. All rights reserved. Oracle and Java are registered trademarks of Oracle and/or its affiliates. The Power Architecture and Power.org word marks and the Power and Power.org logos and related marks are trademarks and service marks licensed by Power.org.

#### © NXP B.V. 2020. All rights reserved.

For more information, please visit: http://www.nxp.com For sales office addresses, please send an email to: salesaddresses@nxp.com

> Date of release: 23 March 2020 Document identifier: AN12800

# arm